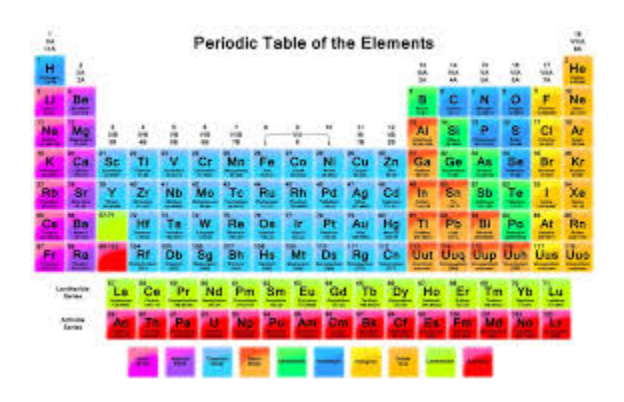

#### **How to Draw Bohr Diagrams**

www.middleschoolscience.com 2008

#### How to Draw a Bohr Diagram

- 1. Determine the number of protons, electrons and neutrons for the atom.
- 2. Draw a nucleus and write the amount of protons (#P) and neutrons (#N) inside.
- 3. Draw the  $1^{st}$  energy level and add up to 2 electrons.
- 4. Draw the 2<sup>nd</sup> energy level and add up to 8 electrons.
- 5. Draw the 3<sup>rd</sup> energy level and add up to 18 electrons. (We will only ever add 8 electrons).
- 6. Check your total electrons.
- 7. Done!

■ Use the periodic table to determine the number of protons, electrons and neutrons for your atom.

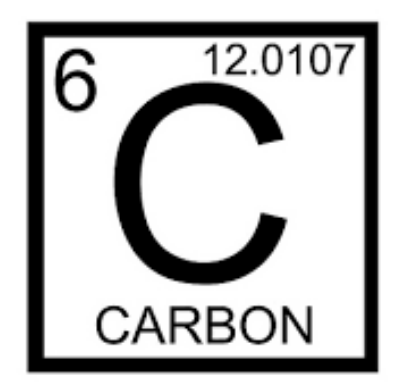

■ Draw a very lightly shaded circle to represent the nucleus.

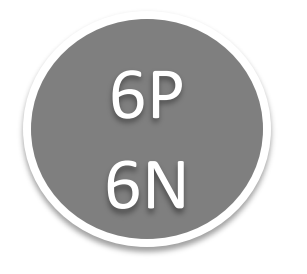

■ Write the number of protons and neutrons inside of the circle.

#### **Carbon**

6P 6N

**Carbon**

- Draw the  $1<sup>st</sup>$  energy level
- Add the appropriate amount of electrons to the 1<sup>st</sup> energy level.
- The first energy level can hold a maximum of 2 electrons.
- Carbon needs a total of 6 electrons, so we can place 2 in the  $1<sup>st</sup>$  energy level.

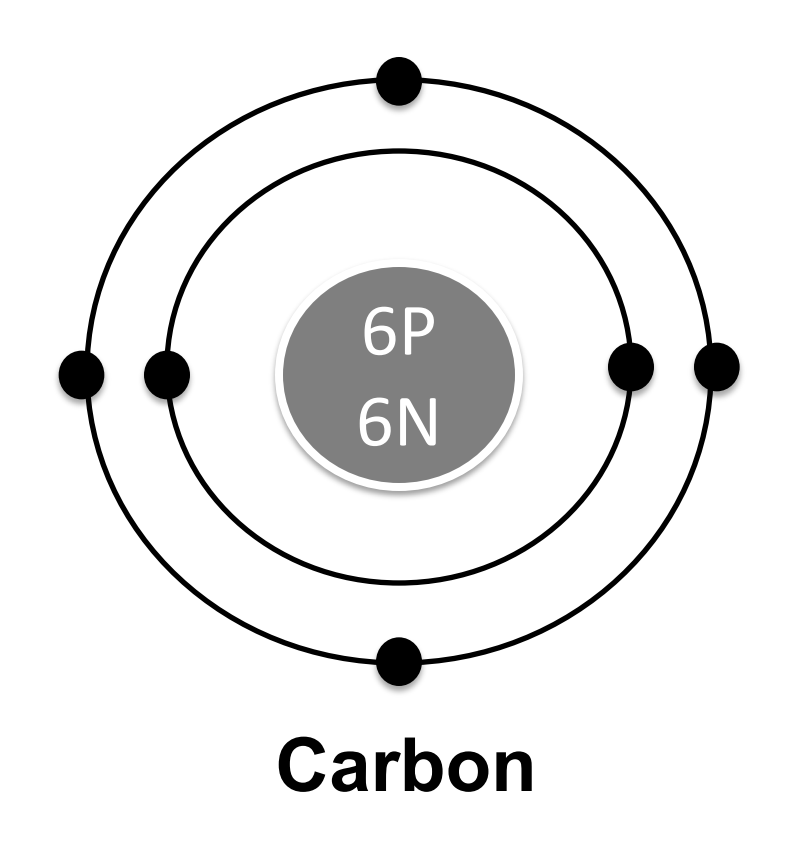

- **•** Draw the 2<sup>nd</sup> energy level.
- § Since 2 electrons were placed in the first energy level, you still need to add 4 more.
- $\blacksquare$  The 2<sup>nd</sup> energy level, holds a maximum of 8 electrons.
- All 4 remaining electrons can be placed in the 2<sup>nd</sup> energy level.
- Add one at a time starting on the right and adding adding electrons counter clock-wise.

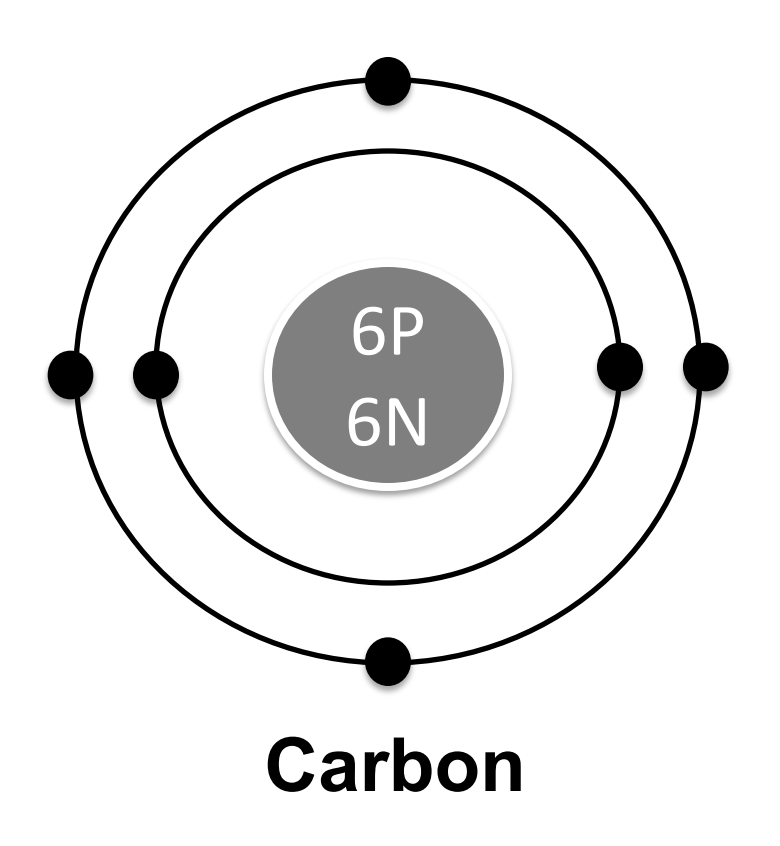

- For our example, no additional electrons need to be placed, therefore no additional energy levels are required.
- If a third energy level were needed, it could hold a maximum of 18 electrons.
- You only need to know how to make a Bohr Diagram for elements 1-18, therefore the maximum number of electrons in the 3<sup>rd</sup> energy level will only ever be 8 electrons.

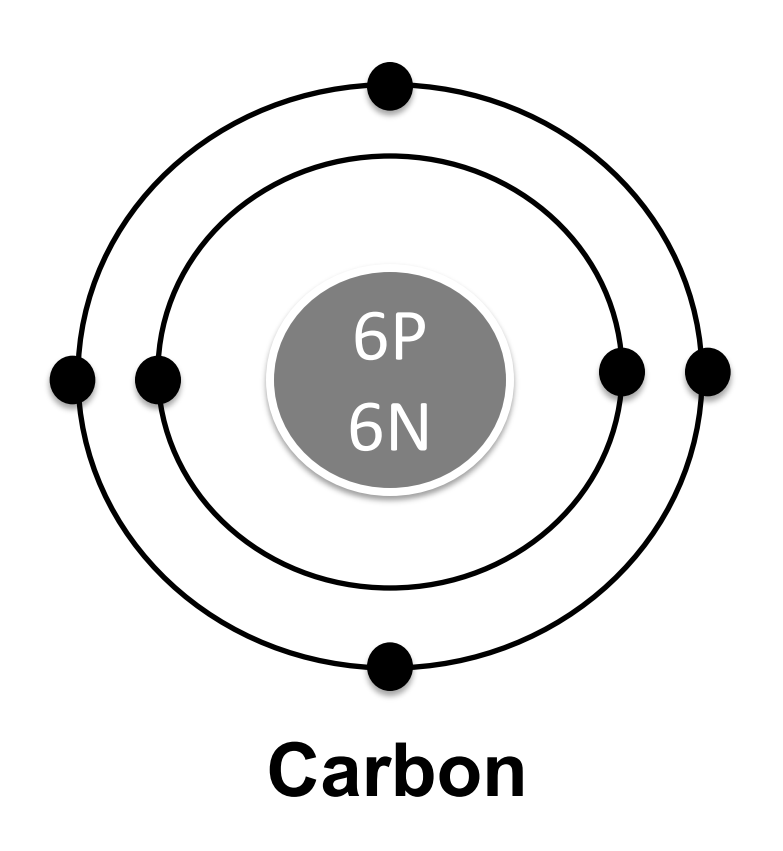

#### **Count your electrons**

- $\checkmark$  You should have 6 total electrons for Carbon.
- $\checkmark$  Only a maximum of 2 electrons in the  $1<sup>st</sup>$  energy level.
- $\checkmark$  Only a maximum of 8 electrons in the  $2^{nd}$  energy level.
- $\checkmark$  The 3<sup>rd</sup> energy level can hold up to 18 electrons, but you will only place 8 electrons maximum.